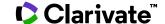

## SciSearch®: A Cited Reference Science Database

Date revised: 4 August 2021

SciSearch®: a Cited Reference Science Database is not only a large, multi-disciplinary, international bibliographic database covering 150 disciplines in science, technology and biomedicine, but also the world's preeminent citation database with millions of cited reference connections indexed from high quality peer reviewed journals and proceedings.

100% of available cited references for all items in the database are included with each document. Each cited reference is meticulously indexed to ensure that it is searchable and attributes credit to the appropriate publication, enabling accurate evaluation of research productivity and citation impact. You can locate articles cited by a particular paper or author, as well as those citing a known reference, allowing you to extend your research on a subject and find seminal papers, potential collaborators and prominent new researchers. Dialog™ has created search fields, look up lists and results filters to allow you to access and analyze this wealth of cited reference material.

SciSearch also operates as a traditional bibliographic database, with abstracts, subject terms, authors, affiliations and funding acknowledgements in addition to the cited references, providing you with a complete view of the scholarly record as well as many different access points for search and retrieval. SciSearch covers virtually every subject area within the broad fields of science and technology, including but not limited to:

- Agriculture and Foods
- Astronomy and Astrophysics
- Behavioral Sciences
- Biochemistry
- Biology

- Biomedical Sciences
- Chemistry
- Computer Applications and Cybernetics
- Earth Sciences
- Electronics
- Engineering

- Environmental Science
- Genetics
- Instrumentation
- MaterialsScience
- Mathematics
- Medicine
- Meteorology

- Microbiology
- Nuclear Science
- Pharmacology
- Physics
- Psychiatry and Psychology
- Veterinary Medicine
- Zoology

Use SciSearch to answer such questions as:

- What are the adverse effects of pembrolizumab?
- Are there any systematic reviews on the treatment of hepatitis C?
- Who are the leading researchers in entanglement distillation?
- Which articles cite the Longley 2016 paper on immune response to malaria?
- Which articles does Longley cite in his 2016 paper on immune response to malaria?
- How many times has Sanger's 1977 paper on DNA sequencing been cited?

**Date coverage** 1974 - present **Geographic Coverage** International

**Update frequency** Weekly **Document Types** Journal articles, conference material

**Sources** Over 8,850 journals from 80 countries

#### **Publisher**

SciSearch is provided by Clarivate.

## Sample document

## SciSearch®: a Cited Reference Science Database

## Citation/Abstract « Back to results

Add to selected items

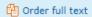

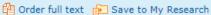

ΤI

Pro-apoptotic effects of lipid oxidation products: HNE at the crossroads of NF-kappa B pathway and anti-apoptotic Bcl-2

Timucin, Ahmet Can; Basaga, Huveyda. FREE RADICAL BIOLOGY AND MEDICINE 111: 209-218. ELSEVIER SCIENCE INC. (Oct 2017)

ΑU **PUB** 

AB

□ Abstract (summary) Translate

The axis between lipid oxidation products and cell death is explicitly linked. 4-Hydroxynonenal (HNE), as well as other lipid oxidation products was also established to induce apoptosis in various experimental settings. Yet, the decision leading to apoptotic execution not only includes upregulation of pro-apoptotic signals but also involves a downregulation of anti-apoptotic signals. Within the frames of this paradigm, HNE acts significantly different from other lipid oxidation products in the regulation of two widely known anti-apoptotic elements, Nuclear Factor-kappa B (NF-kappa B) transcription factors and its target anti-apoptotic B-Cell Lymphoma-2 (Bcl-2) protein. Even so, a review inclusively linking these anti-apoptotic factors and their crosstalk upon HNE exposure is still at demand. In order to elucidate presence of such crosstalk, reports on the link between HNE and NF-kappa B pathway, on the link between HNE and anti-apoptotic Bcl-2 and on the crossroad of these links during HNE exposure were summarized and discussed. IKK, the upstream kinase of NF-kappa B, has been shown to regulate HNE mediated phosphorylation and inactivation of Bcl-2 by our group. Based on this observation and other studies reporting on HNE-NF-kappa B pathway interaction, IKK was proposed to mediate the crosstalk of NF-kappa B pathway and anti-apoptotic Bcl-2 protein, when HNE is present. These reports further suggested that HNE based inhibition of NF-kappa B pathway is highly likely. Besides, evidence on the HNE-anti-apoptotic Bcl-2 axis supported the deduction of HNE mediated NFkappa B pathway inhibition and IKK mediated Bcl-2 inactivation. In conclusion, through combining all evidences, three possible scenarios intervening the HNE mediated crosstalk between NF-kappa B pathway and anti-apoptotic Bcl-2 protein, was extrapolated.

RF, CAU, CTI, CPUB, CYR, CVO, CPG

### 

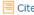

#### References

- 1. Kruman, I. Evidence that 4-hydroxynonenal mediates oxidative stress-induced neuronal apoptosis. JOURNAL OF NEUROSCIENCE (1997) 17: 5089;
- 2. Sakahira, H. Cleavage of CAD inhibitor in CAD activation and DNA degradation during apoptosis. NATURE (1998) 391: 96;
- 3. Desagher, S. Bid-induced conformational change of Bax is responsible for mitochondrial cytochrome c release during apoptosis. JOURNAL OF CELL BIOLOGY (1999) 144: 891;
- 4. Nechushtan, A. Conformation of the Bax C-terminus regulates subcellular location and cell death. EMBO JOURNAL (1999) 18: 2330;
- 5. Karin, M. NF-kappa B at the crossroads of life and death. NATURE IMMUNOLOGY (2002) 3: 221. DOI http://dx.doi.org/10.1038/ni0302-221;
- 6. Barkett, M. Control of apoptosis by Rel/NF-kappa B transcription factors. ONCOGENE (1999) 18: 6910;
- 123. Fonda-Pascual, P. In situ production of ROS in the skin by photodynamic therapy as a powerful tool in clinical dermatology. METHODS (2016) 109: 190. DOI http://dx.doi.org/10.1016/j.ymeth.2016.07.008;
- 124. Han, D K. Annexin I is an endogenous ligand that mediates apoptotic cell engulfment, Dev. Cell (2003) 4: 587

SU Subject Biochemistry & Molecular Biology;

Endocrinology & Metabolism;

CYTOCHROME-C RELEASE;

ATTENUATES 4-HYDROXYNONENAL-INDUCED APOPTOSIS;

HUMAN OSTEOARTHRITIC CHONDROCYTES; CHRONIC CEREBRAL HYPOPERFUSION; GLUTATHIONE-S-TRANSFERASE; PROGRAMMED CELL-DEATH;

PC12 CELLS;

MEDIATED APOPTOSIS; HYDROGEN-PEROXIDE;

LIVER-INJURY

IF Identifier (keyword) 4-Hydroxynonenal, Nuclear factor-kappa B, B-cell lymphoma-2, Apoptosis

Title Pro-apoptotic effects of lipid oxidation products: HNE at the crossroads of NF-

kappa B pathway and anti-apoptotic Bcl-2

AU Author Timucin, Ahmet Can <sup>1</sup>; Basaga, Huveyda <sup>1</sup>

<sup>1</sup> Sabanci Univ, Mol Biol Genet & Bioengn Program, Fac Engn & Nat Sci, Istanbul,

Turkey, Turkey cantimucin@sabanciuniv.edu; huveyda@sabanciuniv.edu

Correspondence author Basaga, Huveyda Sabanci Univ, Mol Biol Genet & Bioengn Program, Fac Engn &

Nat Sci, Istanbul, Turkey.

Grant Sabanci University Postdoctoral Fellowship,

, Ahmet Can Timucin was supported by Sabanci University Postdoctoral

Fellowship.

Language English
Language of abstract English
Document type Review

Publication title FREE RADICAL BIOLOGY AND MEDICINE

Volume 111

 VOL
 Issue title
 Special Issue

 ISS
 Pagination
 209-218

 PG
 Page count
 10

 PCT
 ISSN
 0891-5849

 ISSN
 Electronic ISSN
 1873-4596

ISSN Publication type
PSTYPE

ΤI

ΑU

GI

LG

LA

**PUB** 

PB

ΑV

DOI

NR

CAN

**DTYPE** 

Publisher ELSEVIER SCIENCE INC

PBLOC Publisher location 360 PARK AVE SOUTH, NEW YORK, NY 10010-1710 USA

Availability Document delivery available: No

DOI http://dx.doi.org/10.1016/j.freeradbiomed.2016.11.010

Journal

Number of references 124

**Citing documents** Find SciSearch documents that cite this document: 000406049900017

Publication date Oct 2017

DT, YR Source attribution SciSearch, © Publisher specific

Accession number 000406049900017

**Document URL** http://dialog.proquest.com/professional/docview/1926651156?

accountid=174335

 First available
 2017-08-07

 Updates
 2017-08-07

Database SciSearch®: a Cited Reference Science Database (1974 - current)

# **Search fields**

| Field name                                             | Search<br>code | Example                                                                                          | Description and Notes                                                                                                    |  |  |
|--------------------------------------------------------|----------------|--------------------------------------------------------------------------------------------------|----------------------------------------------------------------------------------------------------|--|--|
| Abstract                                               | AB             | ab( 4-hydroxynonenal OR hne) ab(lipid n/1 oxidation) ab("cell death")                            | Use proximity and/or Boolean operators to broaden or narrow search results. Use double quotes to search exact phrases.                                                                                                    |  |  |
| Abstract present                                       | ABANY          | optosis AND abany(yes)  Add AND ABANY(YES) to a query to liretrieval to documents with abstracts |                                                                                                    |  |  |
| Accession number                                       | AN             | an(000406049900017)                                                                              | A unique document identification number assigned by the information provider.                                                                                                    |  |  |
| All fields                                             | ALL            | all(programmed n/1 cell n/1 death)                                                               | Searches all fields. Use proximity and/or Boolean operators to broaden or narrow search results. Use double quotes to search exact phrases.                                                                                                    |  |  |
| All fields + text                                      |                | programmed n/1 cell n/1 death                                                                    | Searches all fields except for cited references.                                                                                                    |  |  |
| Author <sup>1</sup> Author First Name Author Last Name | AU             | au(timucin, a*)  aufn(a*)  auln(timucin)                                                         | Field AU searches authors of the document, not cited authors. Authors are also searchable via the Look Up Citation tool. Very occasionally, Clarivate is not able to provide the full last name of the author; such names are indicated by the abbreviation, then a period followed by the first initial and no space, e.g. Lukianow.N.  A look-up list is available for authors. |  |  |
| First author                                           | FAU            | fau(timucin)                                                                                     | First name listed in Author field.                                                                                                    |  |  |
| Author affiliation                                     | AF             | af(sabanci univ*)                                                                                | Affiliations linked to authors are indicated by a prime number. Abbreviations, such as 'univ' and 'dept' are common. Affiliations fo all authors, when available, are displayed. Some authors have more than one affiliation.                                                                                                    |  |  |

|                        |                                   |                                                        | Authors and their affiliations are not always linked.                                                                                                    |
|------------------------|-----------------------------------|--------------------------------------------------------|----------------------------------------------------------------------------------------------------|
| Cited references       | RF                                | rf("campbell k" LNK 1951 LNK 48)                       | Cited references include first author name, article title, publication title, publication year, volume, first page or article number, and when available DOI. Cited patents, indicated by the word '(Patent)' at the end of the reference, usually include assignee or inventor, year, and patent number. About 80% of references have fully spelled out article titles and publication names, about 20% may have abbreviated forms. |
|                        |                                   |                                                        | Individual fields are available for most elements – see entries immediately following this one.                                                                                                    |
|                        | SciSearch citing published in 195 |                                                        | This example returns documents in<br>SciSearch citing papers by K Campbell<br>published in 1951 with a page or volume                                                                                                    |
|                        |                                   | rf(einstein LNK 1905)                                  | no of 48. Note the use of LNK to combine terms within the same reference.                                                                                                    |
|                        |                                   | rf(2012 LNK ("nuclear physics b" OR<br>"nucl phys b")) | Searches documents in SciSearch citing A Einstein's published papers.                                                                                                    |
|                        |                                   |                                                        | Searches documents that cite Einstein's 1905 papers. Enter the elements in any order.                                                                                                    |
|                        |                                   | rf(patent) rf(us LNK 2003 LNK patent)                  | Searches documents citing a paper published in 2012 in the journal <i>Nuclear Physics B</i> . In about 20% of references journal names may be abbreviated.                                                                                                    |
|                        |                                   |                                                        | Searches documents citing patents.                                                                                                    |
|                        |                                   |                                                        | Searches documents citing US patents published in 2003.                                                                                                    |
| Cited accession number | CAN                               | can(000406049900017)                                   | Cited references which appear as full documents in their own right in SciSearch have a cited accession number.                                                                                                    |

|                                      |      |                                                              | Searching this will return documents which cite it.                                                                                                    |
|--------------------------------------|------|--------------------------------------------------------------|----------------------------------------------------------------------------------------------------|
| Cited article title                  | СТІ  | cti(stress induced neuronal therapy)                         | Search any part of the cited article title that you know. Note that about 80% of references include the full cited article title; the remaining 20% may have an abbreviated form or no article title.                                                                                                    |
| Cited author <sup>1</sup>            | CAU  | cau("kruman i*")                                             | This is the first cited author; other cited authors are not included. To search for documents citing a known author, truncate after the first initial. Author names are in the format: LastName, FirstInitial (and possibly MiddleInitial), e.g. EARDLEY D, EARDLEY, D M.  A look-up list is available for cited authors                                                                                         |
| Cited page                           | CPG  | cpg(5089)                                                    | This is the first page of the cited paper. The cited page appears as the final string of digits in the reference and is followed either by a period and the DOI, or a semicolon e.g.:  (2005) 96: 129. DOI http://dx.doi.org/10.134  or  (1997) 17: 5089;  These references were published in 2005, in volume 96 on page 129, and in 1997, in vol 17 on page 5089. Note that cited page is not always available. |
| Cited publication title <sup>1</sup> | CPUB | cpub("medical journal of australia" OR<br>"med j australia") | About 80% of references have the journal name spelled out in full, and 20% may be abbreviated. To search for documents citing a known journal, use both the full name and abbreviation, e.g. "nuclear physics b" OR "nucl phys b"  A look-up list is available for cited publications                                                                                                    |

| Cited volume                                                   | cvo   | cvo(17)                                                                                        | This is the volume of the cited paper. The cited volume appears as the second string of digits in the reference and is followed by a colon, e.g.: (1997) 17: 5089 – this reference was published in 1997, in volume 17 on page 5089. |  |  |
|----------------------------------------------------------------|-------|------------------------------------------------------------------------------------------------|----------------------------------------------------------------------------------------------------|--|--|
| Cited year                                                     | CYR   | cyr(1997)                                                                                      | To search for documents citing a particular publication year, enter the full four digits of the year.                                                                                                    |  |  |
| Cited year, cited<br>publication, cited<br>author, cited title |       | cyr(1997) LNK cpub(neuroscience) LNK<br>cau(kruman) LNK cti(neuronal apoptosis)<br>LNK cvo(17) | Use LNK to combine elements of the same reference, in any order                                                                                                    |  |  |
| Conference information                                         | CF    | cf(surfactant AND 2013 AND helsinki)                                                           | Searches any part(s) of the conference information                                                                                                    |  |  |
| Conference title                                               | CFTI  | cfti(28th surfactant workshop)                                                                 | The title of the conference                                                                                                    |  |  |
| Conference start date                                          | ESDT  | esdt(20130531)                                                                                 | The start date of the conference                                                                                                    |  |  |
| Conference end date                                            | EVDT  | evdt(20130601)                                                                                 | The end date of the conference                                                                                                    |  |  |
| Conference sponsor                                             | CS    | cs(chiesi)                                                                                     | The name of the conference sponsor                                                                                                    |  |  |
| Conference<br>location                                         | CG    | cg(finland)                                                                                    | The place where the conference was held                                                                                                    |  |  |
| Document feature                                               | DF    | df(figures)                                                                                    | Any special features in the document                                                                                                    |  |  |
| Document title                                                 |       |                                                                                                | See Title                                                                                                    |  |  |
| Document type                                                  | DTYPE | dtype(article) dtype(conference papers)                                                        | Most documents in SciSearch are journal articles or conference papers, but there are in addition some book chapters, series, news items and book reviews.                                                                            |  |  |

| DOI                        | DOI  | doi(10.1016/j.freeradbiomed.2016.11.01<br>0)                             | Digital object identifier. Search the portion of the DOI that comes after http://dx.doi.org/. Also searchable via the Look Up Citation tool.                                                                                               |
|----------------------------|------|--------------------------------------------------------------------------|----------------------------------------------------------------------------------------------------|
| First available            | FAV  | fav(20170807)                                                            | Indicates the first time a document was loaded in SciSearch on Dialog. It will not change regardless of how many times the document is subsequently reloaded, as long as the accession number does not change.                             |
| From database <sup>2</sup> | FDB  | su("cell death") AND fdb(SCISEARCH) su("cell death") AND fdb(10000140)   | Useful in multi-file searches to isolate records from a single file. FDB cannot be searched on its own; specify at least one search term then 'AND' it with FDB.  FDB can be used with either the database name or the database ID number. |
| Grant information          | GI   | gi(sabanci fellowship) gi(stanford AND medical) gi("sabanci university") | This contains information on the bodies who supplied funding for the research described in the article.                                                                                                    |
| Identifier<br>(keyword)    | IF   | if("b cell lymphoma")                                                    | Author KeyWord (also searched as part of SU). These are uncontrolled subject terms, assigned by the author. Search also retrieves terms from throughout the document which are calculated to be relevant.                                  |
| ISBN                       | ISBN | isbn(9780128001370)                                                      | There are few books in SciSearch.                                                                                                    |
| ISSN                       | ISSN | issn(0891-5849)<br>issn(08915849)                                        | Use of hyphen is optional. Also searchable via the Look Up Citation tool.                                                                                                    |
| Issue                      | ISS  | iss(4)                                                                   | Also searchable via the Look Up Citation tool.                                                                                                    |
| Journal name <sup>1</sup>  | JN   | jn("american journal of cardiology") jn.exact(neonatology)               | Use PUB for all Publication titles, including any non-journal types. JN is for journal names only.                                                                                                    |

|                                |       |                                        | To specify one-word names, use JN.EXACT.                                    |
|--------------------------------|-------|----------------------------------------|-----------------------------------------------------------------------------|
|                                |       |                                        | A Look Up list is available for Publication Title (PUB).                    |
| Language                       | LA    | la(french)                             | The language in which the document was originally published.                |
| Language of abstract           | SL    | sl(english)                            |                                                                             |
| Number of<br>References        | NR    | nr(124)                                | Specific numbers of references are searchable, but ranges are not.          |
| Notes                          | NT    | nt(grant)                              | Notes with additional information included in the document.                 |
| Pagination                     | PG    | pg(209)                                | Range searching is supported.                                               |
|                                |       | pg(209-218)                            |                                                                             |
| Start page                     | PAGE  | page(209)                              | First page. The Start page is also searchable on the Look Up Citation page. |
| Publication date               | PD    | pd(201710)                             | Date range searching is supported.                                          |
|                                |       | pd(20170101-20171231)                  |                                                                             |
| Publication title <sup>1</sup> | PUB   | pub(free radical biology and medicine) | Includes all Publication names, including journals and books.               |
|                                |       | pub(free radical)                      | A look-up list is available for publication names.                          |
| Publication year               | YR    | yr(2017)<br>yr(2017-2018)              | Also searchable with PY. Date range searching is supported.                 |
| Publisher                      | РВ    | pb(elsevier)                           |                                                                             |
| Publisher location             | PBLOC | pbloc(new york)                        |                                                                             |

| References            |      |                                                     | See Cited references                                                                                                    |
|-----------------------|------|-----------------------------------------------------|----------------------------------------------------------------------------------------------------|
| Source<br>information | SRC  | src("free radical" AND 111)                         | Includes Publication title, Volume, Issue, ISSN, Publication date and Pagination. Also searchable via the Look Up Citation tool.                                                                                                    |
| Subject <sup>1</sup>  | SU   | su(immunotherapy) su(biochemistry) su("pc12 cells") | Controlled terms – 'Keywords Plus' - assigned by Clarivate, as well as some very broad classification terms.  SU retrieves data from multiple fields including Subject, and Identifier (keyword).  A Look Up list is available for Subjects. |
| Main subject          | SUBT | subt("mediated apoptosis")                          | SUBT searches terms from the Subject display field only.                                                                                                    |
| Title                 | TI   | ti("lipid oxidation" AND hne)                       | TI searches the <i>Title</i> and <i>Alternate Title</i> - when available.                                                                                                    |
| Title only            | TIO  | tio(lipid oxidation)                                | Searches the Title only (not the Alternate Title).                                                                                                    |
| Alternate title       | ОТІ  | oti(global change in multispecies systems)          | The alternate title may be the name of the book in which the chapter (named in TI) appeared, or a sub-title or other form of secondary title. It is searched by TI as well as specifically by OTI.                                           |
| Updates               | UD   | ud(20170807)                                        | The date(s) the record was loaded as a result of an update provided by the supplier. If the document has not been updated, the date in Update will be the same as that in First Available.                                                   |
| Volume                | VO   | vo(111)                                             | Also searchable via the Look Up Citation tool.                                                                                                    |

<sup>&</sup>lt;sup>1</sup> A Lookup/Browse feature is available for this field in the Advanced Search dropdown or in Browse Fields.

<sup>&</sup>lt;sup>2</sup> Click the "Field codes" hyperlink at the top right of the Advanced Search page. Click "Search syntax and field codes", then click on "FDB command" to get a list of database names and codes that can be searched with FDB.

## Search tools

In addition to Search Fields, other tools available for searching are *Limit Options*, *Browse Fields*, and "Narrow Results By" Filters tools are available for searching. Some data can be searched using more than one tool.

## **Limit options**

Limit options are quick and easy ways of searching certain common concepts. A check box is available for:

#### **Abstract included**

Short lists of choices are available for:

#### Document type, Language

Date limiters are available in which you can select single dates or ranges for date of publication and updated.

### **Browse fields**

You can browse the contents of certain fields by using Look Up lists. These are particularly useful to validate spellings or the presence of specific data. Terms found in the course of browsing may be selected and automatically added to the Advanced Search form. Look Up lists are available on the Command Line in 'Look up terms', and on the Advanced Search Page in the fields drop-down for:

Author, Cited author, Cited publication title, Subject and Publication title

Note that Dialog has applied some standardization rules to author and cited author names to facilitate browsing similar names in a lengthy list and to reduce duplication. Punctuation and multiple spaces are removed, initials are separated by one space, and all names are presented in lower case. For example, *Smith*, *JR*, *Smith J.R.*, *SmiTH JR* are all represented in one entry as *smith*, *j r* 

## "Narrow Results by" filters

When results of a search are presented, the results display is accompanied by a list of "Narrow Results by" options shown on the right-hand panel. Click on any of these options and you will see a ranked list showing the most frequently occurring terms in your results. Click on the term to apply it to ("narrow") your search results. Narrow Results by Filters in SciSearch include:

Author, Document type, Language, Publication title, Subject and Publication date

And for subscription customers: Cited author and Cited publication title

## Look up citation

If you need to trace a particular bibliographic reference, use the Look Up Citation feature. Find a link to this towards the top left-hand corner of the Advanced Search page; click this and you will go to a form where you can enter any known details of the citation, including:

Author, Document title, Publication title, Publication date, Volume, Issue, Start page, ISSN, ISBN

## **Document formats**

| Document Format            | Fields                                                                                                    | Online     | Export /<br>Download |
|----------------------------|----------------------------------------------------------------------------------------------------|------------|----------------------|
| Brief view                 | Title and Publication date                                                                                   | ✓          |                      |
| Detailed view              | Same as Brief view plus a 3-line KWIC window                                                                 | ✓          |                      |
| KWIC (Keyword in Context)  | Detailed view plus all occurrences of your search terms, highlighted within the fields where the terms occur | ✓          | ~                    |
| Preview (subscribers only) | Title, Author, Publication title, Pagination, Publication date, Abstract, Subject terms                      | ✓          |                      |
| Preview (transactional)    | Title, Publication date, Abbreviated abstract                                                                | ✓          |                      |
| Brief citation             | Complete bibliographic record minus Abstract,<br>Subject indexing and References                             | ✓          | <b>✓</b>             |
| Citation                   | Bibliographic record plus Indexing.                                                                          | <b>√</b> 1 | ✓                    |
| Citation / Abstract        | Complete bibliographic record                                                                                | <b>√</b> 1 | ✓                    |
| Custom                     | Choose the fields you want                                                                                   |            | √2                   |

In Online-view mode, Dialog gives access to two Document Formats only: *Brief citation*, and the 'most complete' format available. Depending on the database, or the amount of data available for a record, the most complete format may be any one of *Citation*, *Citation/Abstract*, *Full text*, or *Full text* – *PDF*.

## **Exporting documents to Excel**

Documents can be exported to Excel in one of two ways: one row per document (with cited references in one cell), or multiple rows per document, with each cited reference in its own cell. The default setting is one row per document (item):

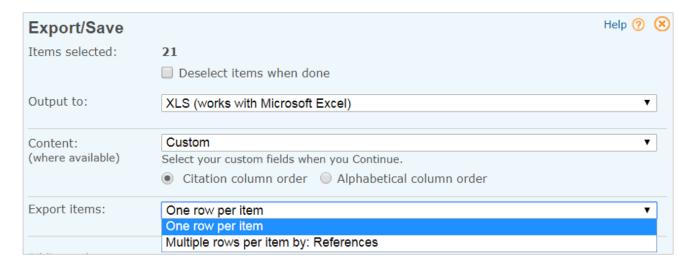

The differences in the output are as follows.

<sup>&</sup>lt;sup>2</sup> Custom export/download format is available in the following mediums only: HTML, PDF, RefWorks, RTF, Text only, XLS.

#### 'One row per item':

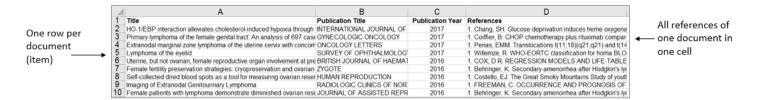

#### 'Multiple rows per item by: References':

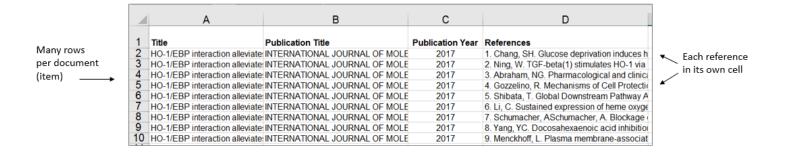

In the 'Multiple rows per item by References' option, each cited reference appears in full in its own cell, as shown above, and in addition the references are divided out into Cited Author, Cited Publication Title, Cited Publication Date, Cited Title and Cited Volume, with a column for each of these:

|    | Α                               | В                            | С           | D                                    | E             | F                       | G            | Н                 | 1            |
|----|---------------------------------|------------------------------|-------------|--------------------------------------|---------------|-------------------------|--------------|-------------------|--------------|
| 1  | Title                           | Publication Title            | Publication | References                           | Cited Author  | Cited Publication Title | Cited Public | Cited Title       | Cited Volume |
| 2  | HO-1/EBP interaction alleviate  | INTERNATIONAL JOURNAL OF MOL | 2017        | 1. Chang, SH. Glucose deprivation    | Chang, SH     | JOURNAL OF BIOLOGICA    | 2002         | Glucose deprivati | 277          |
| 3  | HO-1/EBP interaction alleviate  | INTERNATIONAL JOURNAL OF MOL | 2017        | 2. Ning, W. TGF-beta(1) stimulates   | Ning, W       | AMERICAN JOURNAL OF     | 2002         | TGF-beta(1) stim  | 283          |
| 4  | HO-1/EBP interaction alleviate  | INTERNATIONAL JOURNAL OF MOL | 2017        | 3. Abraham, NG. Pharmacological      | Abraham, NG   | PHARMACOLOGICAL RE      | 2008         | Pharmacological   | 60           |
| 5  | HO-1/EBP interaction alleviate  | INTERNATIONAL JOURNAL OF MOL | 2017        | 4. Gozzelino, R. Mechanisms of Ce    | Gozzelino, R  | ANNUAL REVIEW OF PHA    | 2010         | Mechanisms of C   | 50           |
| 6  | HO-1/EBP interaction alleviate  | INTERNATIONAL JOURNAL OF MOL | 2017        | 5. Shibata, T. Global Downstream I   | Shibata, T    | CANCER RESEARCH         | 2010         | Global Downstrea  | 70           |
| 7  | HO-1/EBP interaction alleviate  | INTERNATIONAL JOURNAL OF MOL | 2017        | 6. Li, C. Sustained expression of he | Li, C         | FREE RADICAL BIOLOGY    | 2012         | Sustained expres  | 53           |
| 8  | HO-1/EBP interaction alleviate: | INTERNATIONAL JOURNAL OF MOL | 2017        | 7. Schumacher, A. Blockage of Hei    | Schumacher, A | PLOS ONE                | 2012         | Blockage of Hem   | 7            |
| 9  | HO-1/EBP interaction alleviate: | INTERNATIONAL JOURNAL OF MOL | 2017        | 8. Yang, YC. Docosahexaenoic aci     | Yang, YC      | JOURNAL OF NUTRITION    | 2013         | Docosahexaenoi    | 24           |
| 10 | HO-1/EBP interaction alleviate  | INTERNATIONAL JOURNAL OF MOL | 2017        | 9. Menckhoff, L. Plasma membrane     | Menckhoff, L  | JOURNAL OF PROTEOM      | 2013         | Plasma membrar    | 80           |

The columns for individual elements of the cited references allow some analysis of the citations. A small number of results will have a very much larger number of cited references (for example, a set of  $\sim$ 1,000 results may produce 30,000 cited references). The latter can be sorted in Excel by cited author or by cited article title, and duplicates brought together, in order to identify which are the most cited authors or papers in a particular area.

## Cited reference searching in SciSearch

Most articles in SciSearch include the authors' bibliography. Each item in the bibliography is a reference consisting of most or all of the following elements: first author, article title, publication title, publication year, volume, first page or article number and DOI. In about 80% of references, the article title and publication title are spelled out in full; in the remaining 20% they may be represented by abbreviations. The references are numbered and sometimes listed in alphabetical order of author, e.g.:

### Daratumumab granted breakthrough drug status

Laubach, Jacob P ; Tai, Yu Tzu ; Richardson, Paul G ; Anderson, Kenneth C . EXPERT OPINION ON INVESTIGATIONAL DRUGS 23.4 (Apr 2014): 445-452.

#### References

- Aarhus, R. ADP-ribosyl cyclase and CD38 catalyze the synthesis of a calcium-mobilizing metabolite from NADP(+). JOURNAL OF BIOLOGICAL CHEMISTRY (1995) 270: 30327;
- 2. AUSIELLO, C M. CD38 LIGATION INDUCES DISCRETE CYTOKINE MESSENGER-RNA EXPRESSION IN HUMAN CULTURED LYMPHOCYTES. EUROPEAN JOURNAL OF IMMUNOLOGY (1995) 25: 1477;
- Bolognesi, A. CD38 as a target of IB4 mAb carrying saporin-S6: Design of an immunotoxin for ex vivo depletion of hematological CD38(+) neoplasia.
   JOURNAL OF BIOLOGICAL REGULATORS AND HOMEOSTATIC AGENTS (2005) 19: 145;
- 4. Buggins, A G S. Interaction with Vascular Endothelium Enhances Survival in Primary Chronic Lymphocytic Leukemia Cells via NF-kB Activation and De novo Gene Transcription. CANCER RESEARCH (2010) 70: 7523. DOI http://dx.doi.org/10.1158/0008-5472.CAN-10-1634;
- Chiarugi, A. The NAD metabolome a key determinant of cancer cell biology. NATURE REVIEWS CANCER (2012) 12: 741. DOI http://dx.doi.org/10.1038 /nrc3340;
- Deaglio, S. In-tandem insight from basic science combined with clinical research: CD38 as both marker and key component of the pathogenetic network underlying chronic lymphocytic leukemia. BLOOD (2006) 108: 1135. DOI http://dx.doi.org/10.1182/blood-2006-01-013003;
- 7. Deaglio, S. Human CD38: a (r)evolutionary story of enzymes and receptors. LEUKEMIA RESEARCH (2001) 25: 1;
- Deaglio, S. Human CD38 ligand A 120-KDA protein predominantly expressed on endothelial cells. JOURNAL OF IMMUNOLOGY (1996) 156: 727;

Some references may contain corporate rather than personal authors, e.g.:

#### References

- 1. ASTM. Standard test methods for laboratory testing of non-commercial mosquito repellent formulation on the skin. ASTM-E951-94 (2000);
- 2. WHO. World Malaria Report 2012. WORLD MALARIA REPORT 2012 (2012) 1;
- 3. WHO. Instruction for determining the susceptibility or resistance of mosquito larvae to insecticides (1981);
- 4. Adams, R P. Identification of essential oil components by gas chromatography/mass spectroscopy (2001);
- Aktar, Md Wasim. Impact of pesticides use in agriculture: their benefits and hazards. Interdisciplinary toxicology (2009) 2: 1. DOI http://dx.doi.org /10.2478/v10102-009-0001-7;
- Ansari, M A. Larvicidal and mosquito repellent action of peppermint (Mentha piperita) oil. BIORESOURCE TECHNOLOGY (2000) 71: 267;

There are some cited patents in SciSearch. These consist of some or all of the following elements: assignee, title, publication year, country code, patent number and kind code, for example the first in this list of references:

| _          |                                                                                                |
|------------|------------------------------------------------------------------------------------------------|
| References | <ol> <li>Kramaric, A. Thermoreversible gel as a liquid pharmaceutical carrier for a</li> </ol> |
|            | galenic formulation. European Patent (1992) 0551626(A1) (Patent);                              |
|            | 2. Babar, A. Ketoprofen suppository dosage forms: In vitro release and in vivo                 |
|            | absorption studies in rabbits. DRUG DEVELOPMENT AND INDUSTRIAL                                 |
|            | PHARMACY (1999) 25: 241;                                                                       |
|            | 3. Baloglu, E. Rheological and mechanical properties of poloxamer mixtures as                  |
|            | a mucoadhesive gel base. PHARMACEUTICAL DEVELOPMENT AND                                        |
|            | TECHNOLOGY (2011) 16: 627. DOI http://dx.doi.org/10.3109                                       |
|            | /10837450.2010.508074;                                                                         |

You can search for cited patents with the query RF(PATENT).

### Citing articles

Finding articles that cite a known paper or author can reveal much about the continuation or discontinuation of certain areas of research, and who might be supporting or challenging the work.

The easiest way to search for citing articles is to locate the document representing your reference and use the 'citing' link within it. For example, to find articles citing "Initial sequencing and analysis of the human genome" published by Lander et al in Nature 2001, search first for the Lander article, open it, locate the citing link towards the bottom of the document, and click it:

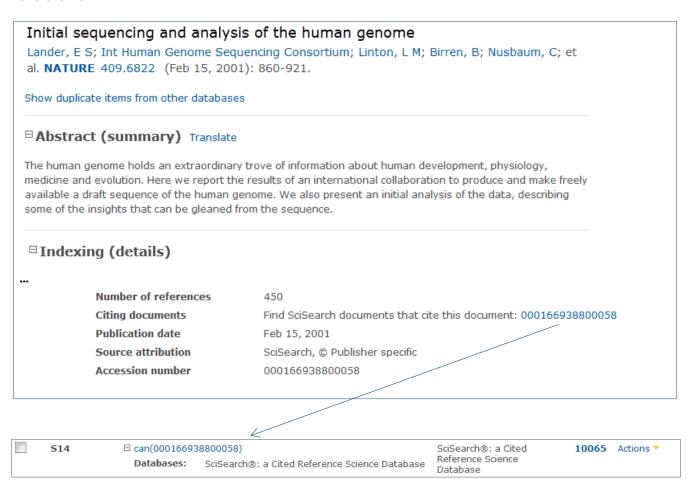

The resulting 10,065 articles are those citing the Lander paper above.

It is also possible to search for papers citing your reference on the Command Line or Advanced Search page. Start with the parts of the reference you know. Use field code RF which covers the whole reference, or the more specific ones CAU (cited author), CTI (cited title), CPUB (cited publication), CYR (cited year), CPG (cited first page), CVO (cited volume), and CDOI (cited DOI). Use LNK to combine parts of the same reference, or AND to combine different references.

For example, to find articles which cite the Lander 2001 paper on the human genome:

| S15 | ☐ rf(lander LNK 2 | 2001 LNK "human genome")                       | SciSearch®: a Cited           | 10067* | Actions 🔻 |
|-----|-------------------|------------------------------------------------|-------------------------------|--------|-----------|
|     | Databases:        | SciSearch®: a Cited Reference Science Database | Reference Science<br>Database |        |           |

The 10,067 results are articles in SciSearch which cite Lander's paper, in effect the same as the result of set 14.

To find articles which cite Sanger's 1977 paper on DNA sequencing:

| <b>S20</b> | □ rf(sanger LNK DNA LNK 1977  | )                                                         | SciSearch®: a Cited<br>Reference Science | 66179* | Actions 🔻 |
|------------|-------------------------------|-----------------------------------------------------------|------------------------------------------|--------|-----------|
|            | <b>Databases:</b> SciSearch®: | Databases: SciSearch®: a Cited Reference Science Database |                                          |        |           |
|            |                               |                                                           |                                          |        |           |

To find articles citing both Lander and Sanger:

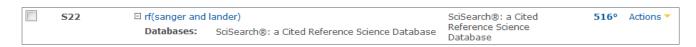

With very prominent names you may find the results a little imprecise as 'Sanger' or 'Lander' may be part of the article title. In such cases, using the more specific field codes will return better results, e.g.:

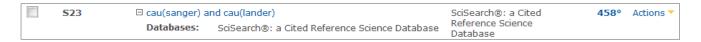

All parts of the reference are searchable. For example, to search for a reference dated 1971, from volume 48 or 49, page 267 with the word 'allergy' in the title or publication name, enter: rf(1971 LNK (48 OR 49) LNK 267 LNK allergy)

The reference is searchable in its entirety too, if you know it or want to copy and paste it, e.g.:

rf("Ge, J Y. Newcastle Disease Virus-Vectored Rabies Vaccine Is Safe, Highly Immunogenic, and Provides Long-Lasting Protection in Dogs and Cats. JOURNAL OF VIROLOGY (2011) 85: 8241. DOI http://dx.doi.org/10.1128/JVI.00519-11")

| S26 | ☐ rf("Ge, J Y. Newcastle Disease Virus-Vectored Rabies Vaccine Is Safe, Highly Immunogenic, and Provides Long-Lasting Protection in Dogs and Cats. JOURNAL OF VIROLOGY (2011) 85: 8241. DOI http://dx.doi.org/10.1128/JVI.00519-11" | <b>7°</b> | Actions ▼ |
|-----|----------------------------------------------------------------------------------------------------|-----------|-----------|
|     | Databases: SciSearch®: a Cited Reference Science Database                                                                                                    |           |           |

The examples above are all shown on the Command Line page. You can find the relevant field codes in the 'Search fields' menu:

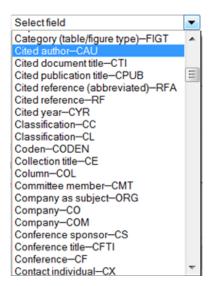

You also have the option to look up various parts of the cited reference. On the Command Line, click 'Look up terms':

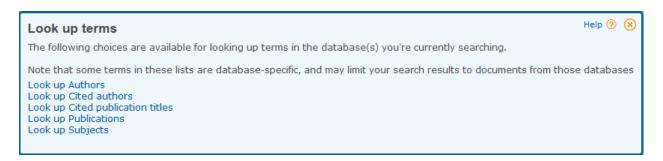

Then click the piece of the reference you want to look up – either the cited author or the cited publication title, enter a term or name, click Find and select the one(s) that look promising:

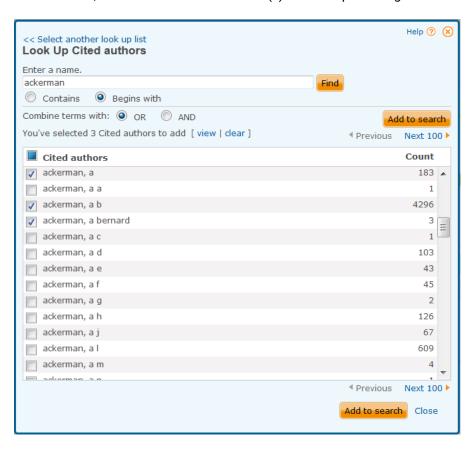

When looking up cited publications, bear in mind that about 80% of references have fully spelled out publication titles, and 20% may have abbreviations, so browse several options to get good coverage.

The search fields, their codes, and the look-up lists are all available on the Advanced Search page too:

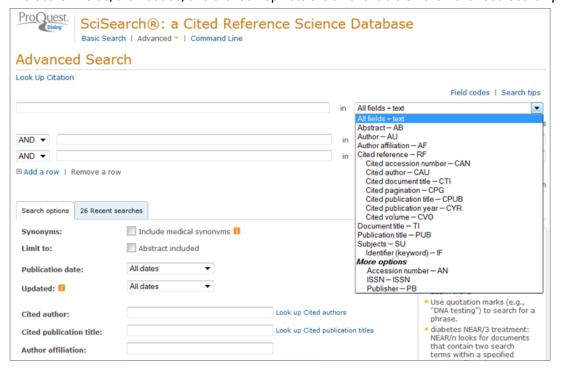

When you have located the reference(s) you need, simply add them to your search. The results will be the articles in SciSearch which cite these papers; display, print or export these in the usual way to complete your research.

#### **Cited authors**

Frequently cited authors in a subject area may be potential collaborators, or you may wish to find key opinion leaders or rising stars. It is easy to identify them as follows. Start with a subject search in the usual way:

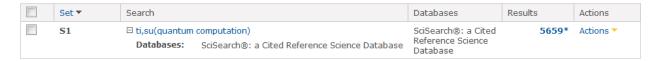

Subscription customers will see the 'Cited authors' results filter in the right-hand panel. Open this:

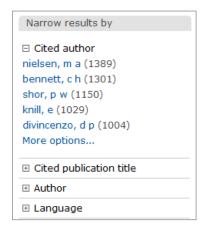

The five most frequently cited authors in the 5,659 results on quantum computation are displayed. Note that, in cited references, only the first author is included.

Choose 'More options' to review the top 500 cited authors:

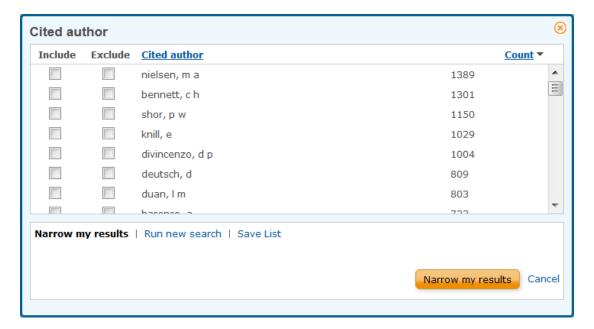

In this example, 'Nielsen, M A' was the most frequently cited author in the results on quantum computation, appearing in 1,389 of the bibliographies in the 5,659 articles. At this point, subscription customers can include or exclude particular authors, run a new search, save the list, or export it to Excel for further analysis:

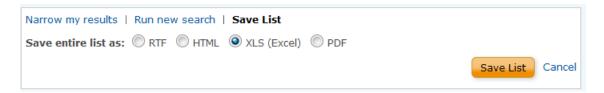

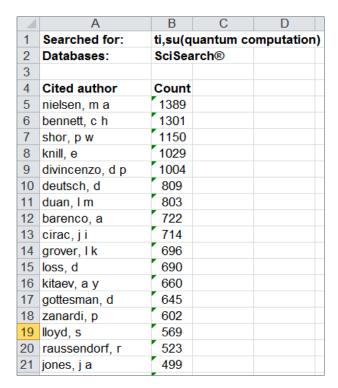

### **Cited publications**

Frequently cited publications in a subject area will be a useful guide for authors. These are identified just as easily as the cited authors. Start with the subject:

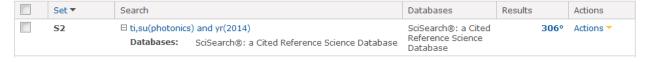

Subscription customers can open the 'Cited publications' filter in the right-hand panel to see the top five cited publications:

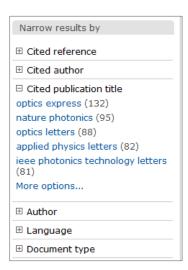

Again, choose 'More options' to see the list of 500 most cited publications:

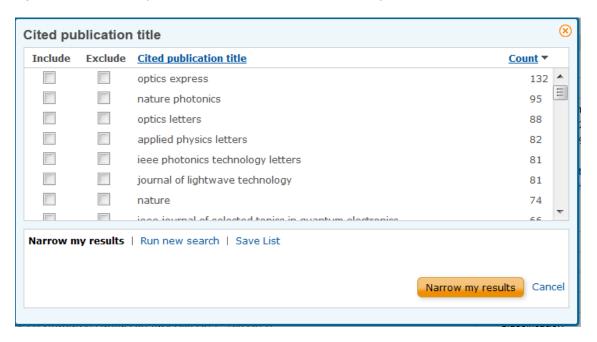

In this example, the journal Optics Express was the most frequently cited publication: it appeared in 132 of the 306 results on photonics in 2014.

#### **Terms & Conditions**

SciSearch is a registered trademark of Clarivate Analytics.

In addition to the Dialog Standard Terms & Conditions, the following Provider terms and conditions also apply.

**Contact: Dialog Global Customer Support** 

Email: Customer@dialog.com

Within North America 1 800 334 2564 Outside North America 00 800 33 34 2564